# **Expanding the Zoo**

We have snakes and armadillos. Let's add ants.

An ant has

- a weight
- a location in the zoo

# **Expanding the Zoo**

We have snakes and armadillos. Let's add ants.

An ant has

- a weight
- a location in the zoo
	- **; An ant is**
	- **; (make-ant num posn)**

**(define-struct ant (weight loc))**

# **Expanding the Zoo**

We have snakes and armadillos. Let's add ants.

An ant has

- a weight
- a location in the zoo

**; An ant is ; (make-ant num posn) (define-struct ant (weight loc)) (make-ant 0.001 (make-posn 4 5)) (make-ant 0.007 (make-posn 3 17))**

Define **ant-at-home?**, which takes an ant and reports whether it is at the origin

### **Contract, Purpose, and Header**

**; ant-at-home? : ant -> bool**

#### **Contract, Purpose, and Header**

- **; ant-at-home? : ant -> bool**
- **; Check whether ant a is home**

#### **Contract, Purpose, and Header**

```
; ant-at-home?
: ant -> bool
; Check whether ant a is home
(define 
(ant-at-home?
a
)
  ...
)
```
### **Examples**

```
; ant-at-home? : ant -> bool
; Check whether ant a is home
(define (ant-at-home? a)
  ...)
```

```
(ant-at-home? (make-ant 0.001 (make-posn 0 0))) '= true
(ant-at-home? (make-ant 0.001 (make-posn 1 1))) '= false
```
#### **Template**

- **; ant-at-home? : ant -> bool**
- **; Check whether ant a is home**

**(define (ant-at-home? a)**

- **... (ant-weight a)**
- **... (ant-loc a) ...)**

```
(ant-at-home? (make-ant 0.001 (make-posn 0 0))) '= true
(ant-at-home? (make-ant 0.001 (make-posn 1 1))) '= false
```
#### **Template**

- **; ant-at-home? : ant -> bool**
- **; Check whether ant a is home**

**(define (ant-at-home? a)**

- **... (ant-weight a)**
- **... (posn-at-home? (ant-loc a)) ...)**

New template rule: data-defn reference  $\Rightarrow$  template reference

Add templates for referenced data, if needed, and implement body for referenced data

```
(ant-at-home? (make-ant 0.001 (make-posn 0 0))) '= true
(ant-at-home? (make-ant 0.001 (make-posn 1 1))) '= false
```
#### **Template**

- **; ant-at-home? : ant -> bool**
- **; Check whether ant a is home**

```
(define (ant-at-home? a)
```
- **... (ant-weight a)**
- **... (posn-at-home? (ant-loc a)) ...)**

```
(define (posn-at-home? p)
```
**... (posn-x p) ... (posn-y p) ...)**

```
(ant-at-home? (make-ant 0.001 (make-posn 0 0))) '= true
(ant-at-home? (make-ant 0.001 (make-posn 1 1))) '= false
```
## **Body**

```
; ant-at-home? : ant -> bool
```

```
; Check whether ant a is home
```

```
; 
(define (ant-at-home? a)
```

```
; 
... (ant-weight a)
```

```
; 
    ... (posn-at-home? (ant-loc a)) ...)
```

```
; 
(define (posn-at-home? p)
```

```
; 
... (posn-x p) ... (posn-y p) ...)
```

```
(define (ant-at-home? a)
```

```
(posn-at-home? (ant-loc a)))
```

```
(define (posn-at-home? p)
```

```
(and (= (posn-x p) 0) (= (posn-y p) 0)))
```

```
(ant-at-home? (make-ant 0.001 (make-posn 0 0))) '= true
(ant-at-home? (make-ant 0.001 (make-posn 1 1))) '= false
```
## **Shapes of Data and Templates**

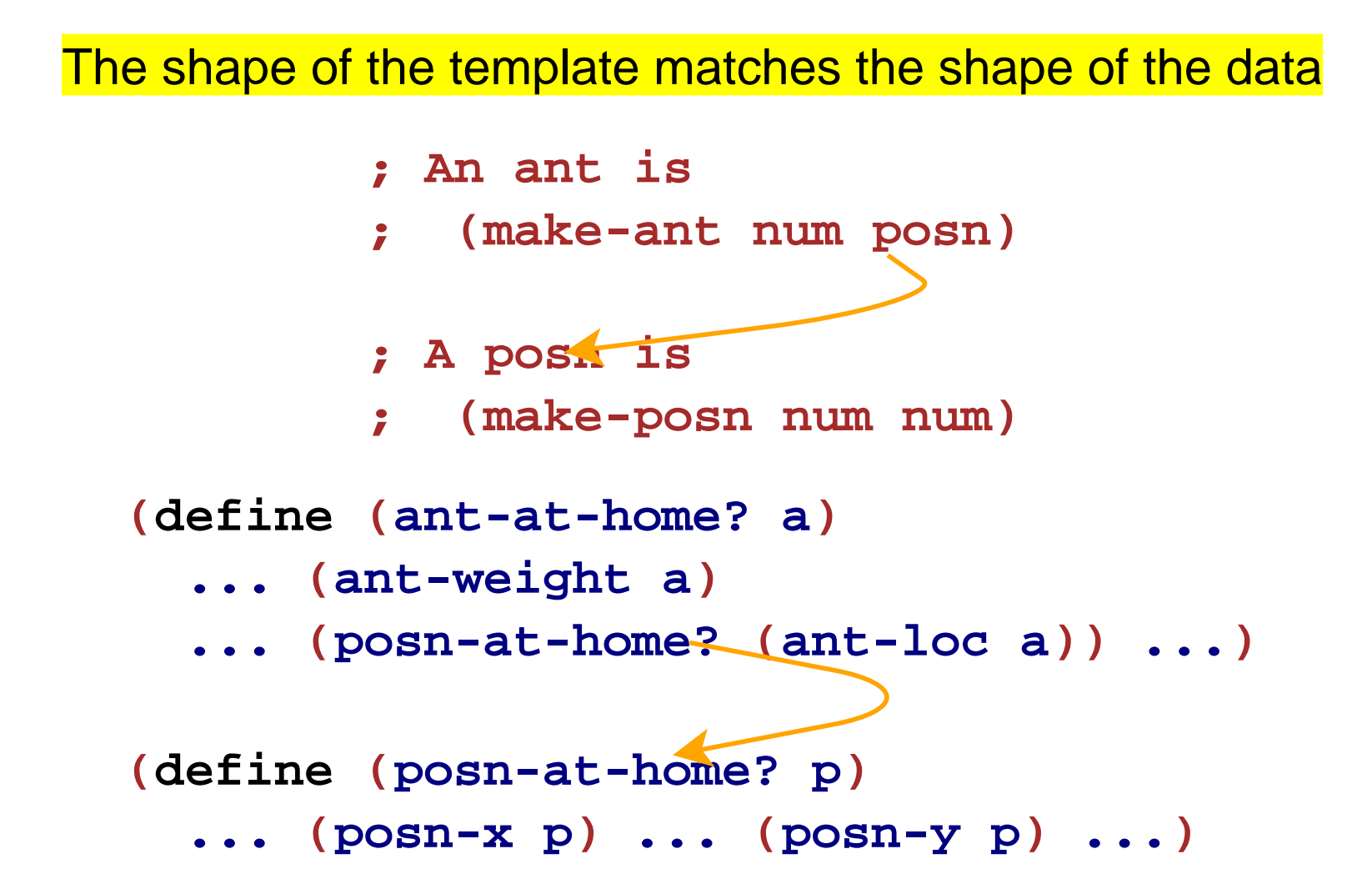

- Define **feed-ant**, which feeds an ant 0.001 lbs of food
- Define **move-ant**, which takes an ant, an amount to move X, and an amount to move Y, and returns a moved ant

# **Animals**

All animals need to eat...

Define **feed-animal**, which takes an animal (snake, dillo, or ant) and feeds it (5 lbs, 2 lbs, or 0.001 lbs, respectively)

# **Animals**

All animals need to eat...

Define **feed-animal**, which takes an animal (snake, dillo, or ant) and feeds it (5 lbs, 2 lbs, or 0.001 lbs, respectively)

What is an **animal** ?

## **Animal Data Definition**

- **; An animal is either**
- **; snake**
- **; dillo**
- **; ant**

# **Animal Data Definition**

- **; An animal is either**
- **; snake**
- **; dillo**
- **; ant**

The "either" above makes this a new kind of data definition:

data with **varieties**

## **Animal Data Definition**

- **; An animal is either**
- **; snake**
- **; dillo**
- **; ant**

The "either" above makes this a new kind of data definition: data with **varieties**

Examples:

**(make-snake 'slinky 10 'rats) (make-dillo 2 true) (make-ant 0.002 (make-posn 3 4))**

## **Feeding Animals**

```
; feed-animal : animal -> animal
; To feed the animal a
(define (feed-animal a)
 ...)
```
## **Feeding Animals**

```
; feed-animal : animal -> animal
; To feed the animal a
(define (feed-animal a)
  ...)
(feed-animal (make-snake 'slinky 10 'rats))
"should be" (make-snake 'slinky 15 'rats)
(feed-animal (make-dillo 2 true))
"should be" (make-dillo 4 true)
```
**(feed-animal (make-ant 0.002 (make-posn 3 4))) "should be" (make-ant 0.003 (make-posn 3 4))**

## **Template for Animals**

For the template step...

```
(define (feed-animal a)
  ...)
```
Is **a** compound data?

# **Template for Animals**

For the template step...

```
(define (feed-animal a)
  ...)
```
- Is a compound data?
- Technically yes, but the definition **animal** doesn't have **make-**something, so we don't use the compound-data template rule

# **Template for Varieties**

Choice in the data definition

**; An animal is either ; - snake ; - dillo ; - ant**

means **cond** in the template:

```
(define (feed-animal a)
  (cond
    [... ...]
    [... ...]
    [... ...]))
```
Three data choices means three **cond** cases

## **Questions for Varieties**

```
(define 
(feed-animal
a
)
 (cond
    [... ...
]
    [... ...
]
    [... ...]))
```
How do we write a question for each case?

## **Questions for Varieties**

```
(define (feed-animal a)
  (cond
    [... ...]
    [... ...]
    [... ...]))
```
How do we write a question for each case?

```
It turns out that
        (define-struct snake (name weight food))
provides snake?
```

```
(snake? (make-snake 'slinky 5 'rats)) → true
(snake? (make-dillo 2 true)) → false
(snake? 17) \rightarrow false
```

```
(define (feed-animal a)
  (cond
    [(snake? a) ...]
    [(dillo? a) ...]
    [(ant? a) ...]))
```
New template rule: varieties <sup>⇒</sup> **cond**

```
(define (feed-animal a)
  (cond
    [(snake? a) ...]
    [(dillo? a) ...]
    [(ant? a) ...]))
```
New template rule: varieties <sup>⇒</sup> **cond**

Now continue template case-by-case...

```
(define (feed-animal a)
  (cond
    [(snake? a) ... (feed-snake a) ...]
    [(dillo? a) ... (feed-dillo a) ...]
    [(ant? a) ... (feed-ant a) ...]))
```
Remember: references in the data definition  $\Rightarrow$  template references

```
(define (feed-animal a)
  (cond
    [(snake? a) ... (feed-snake a) ...]
    [(dillo? a) ... (feed-dillo a) ...]
    [(ant? a) ... (feed-ant a) ...]))
```
Remember: references in the data definition  $\Rightarrow$  template references

**; An animal is either ; - snake ; - dillo ; - ant**

## **Shapes of Data and Templates**

**; An animal is either ; - snake ; - dillo**  $; -$  ant  $\sim$ **; A snake is ; (make-snake sym num sym) ; A dillo is ; (make-dillo num bool) ; An ant is ; (make-ant num posn) ; A posn is ; (make-posn num num)**

```
(define (feed-animal
a)
 (cond
    [(snake?
a) ... (feed-snake
a) ...]
    [(dillo?
a) ... (feed-dillo
a) ...]
    [(ant?
a) ... (feed-ant
a) ...]))
(define (feed-snake
s)
  ... (snake-name
s) ... (snake-weight
s)
  ... (snake-food
s) ...)
(define (feed-dillo
d)
  ... (dillo-weight
d)
  ... (dillo-alive?
d) ...)
(define (feed-ant
a)
  ... (ant-weight
d)
  ... (feed-posn (ant-loc
d)) ...)
(define (feed-posn
p)
  ... (posn-x
p) ... (posn-y
p) ...)
```
# **Design Recipe III**

### **Data**

• Understand the input data

### **Contract, Purpose, and Header**

• Describe (but don't write) the function

## **Examples**

• Show what will happen when the function is done

### **Template**

• Set up the body based on the input data (and *only* the input)

## **Body**

• The most creative step: implement the function body

## **Test**

• Run the examples

#### **Data**

When the problem statement mentions **N** different varieties of a thing, write a data definition of the form

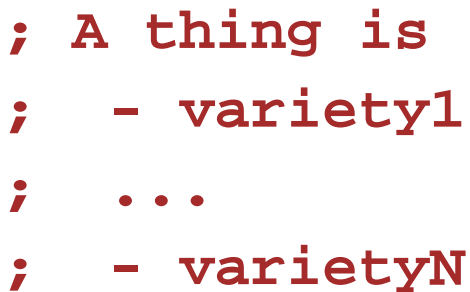

# **Design Recipe III**

### **Data**

• Understand the input data

### **Contract, Purpose, and Header**

• Describe (but don't write) the function

## **Examples**

• Show what will happen when the function is done

### **Template**

• Set up the body based on the input data (and *only* the input)

## **Body**

• The most creative step: implement the function body

### **Test**

• Run the examples

### **Examples**

When the input data has varieties, be sure to pick each variety at least once.

**; An animal is either ; - snake ; - dillo ; - ant (feed-animal (make-snake 'slinky 10 'rats)) "should be" (make-snake 'slinky 15 'rats) (feed-animal (make-dillo 2 true)) "should be" (make-dillo 4 true)**

```
(feed-animal (make-ant 0.002 (make-posn 3 4)))
"should be" (make-ant 0.003 (make-posn 3 4))
```
# **Design Recipe III**

### **Data**

• Understand the input data

### **Contract, Purpose, and Header**

Describe (but don't write) the function

## **Examples**

• Show what will happen when the function is done

## **Template**

• Set up the body based on the input data (and *only* the input)

## **Body**

• The most creative step: implement the function body

### **Test**

• Run the examples

When the input data has varieties, start with **cond**

- **N** varieties ⇒ **N cond** lines
- Formulate a question to match each corresponding variety
- Continue template steps case-by-case

```
(define (feed-animal a)
  (cond
    [(snake? a) ...]
    [(dillo? a) ...]
    [(ant? a) ...]))
```
When the input data has varieties, start with **cond**

- **N** varieties ⇒ **N cond** lines
- Formulate a question to match each corresponding variety
- Continue template steps case-by-case

When the data definition refers to a data definition, make the template refer to a template

```
(define (ant-at-home? a)
  ... (ant-weight a)
  ... (posn-at-home? (ant-loc a)) ...)
(define (posn-at-home? p)
  ... (posn-x p) ... (posn-y p) ...)
```
When the input data has varieties, start with **cond**

- **N** varieties ⇒ **N cond** lines
- Formulate a question to match each corresponding variety
- Continue template steps case-by-case

When the data definition refers to a data definition, make the template refer to a template

```
(define (feed-animal a)
  (cond
    [(snake? a) ... (feed-snake a) ...]
    [(dillo? a) ... (feed-dillo a) ...]
    [(ant? a) ... (feed-ant a) ...]))
```